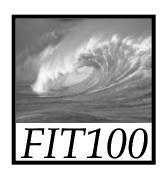

- Reading:
  - \* For today
    - Chapters 18, 19, and 21 of Fluency
    - Chapter 1 of QuickStart to JavaScript
  - \* For Wednesday
    - Chapter 21 of Fluency

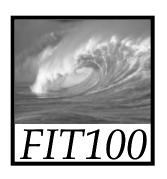

 Project 1B was due before Noon today

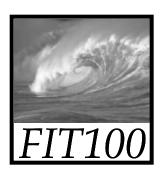

- Grades
  - \* TA's are students, too, and they are behind on grading
  - \* We'll get caught up as soon as we can

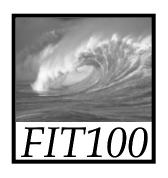

- New approach to grading labs
  - \* You answer questions and give the URL for your Web page in a Catalyst WebQ quiz
    - Open all week
    - Return to it again and again
    - "Open book" like all labs
    - It's due on Monday at noon
    - No Collect It
    - No separate Word document

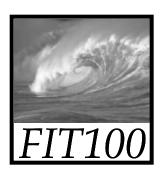

- New approach starts with today's lab!
  - 1. Work on the lab for a while
  - 2. Go to Catalyst WebQ
    - 1. Enter your Web page's URL
    - 2. Answer some questions
  - 3. Repeat Steps 1 and 2 until done with the lab and the questions in WebQ.
  - 4. Upload your lab to your Web space wih sftp.
  - 5. TA's check your Web page and assign more points.

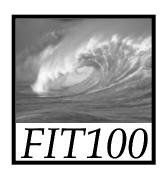

- Advantages
  - \* You get some feedback while you're working on the labs
  - \* The questions in WebQ
    - Point you toward tricky parts of the lab.
    - Make sure you understand the materials.
  - \* Because Catalyst does most of the grading, TA's can grade the rest of your work faster.

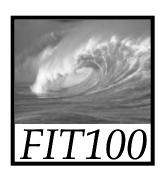

- Lab 5/6 counts as two labs
  - \* It takes longer than an hour
  - \* Work on it all week

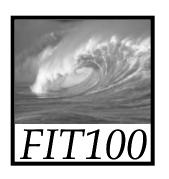

- Weekly Quick Writes
  - Cover anything in lecture or reading
  - \* From the previous week or this week up to the day of the Quick Write
  - \* Can take place in any lecture
  - \* We drop your lowest two scores for the quarter

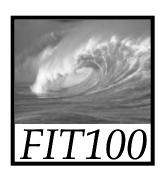

- Quizzes cover the last week's reading and lectures
- Pop quizzes can take place during any lab session
- We drop your lowest two scores for the quarter

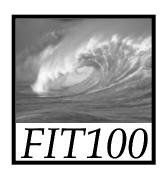

- This week's pop quiz will cover
  - \* Chapter 10
  - \* Chapter 18 (pages 519-526 only)
- Next week's pop quiz will cover
  - \* The rest of chapter 18
  - \* Chapters 19, 20, and 21
  - \* Chapter 1 in *QuickStart*

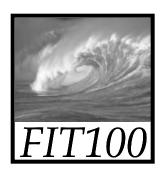

# Keepin' on with the Program:

Fundamental Programming Concepts Expressed in JavaScript (continued)

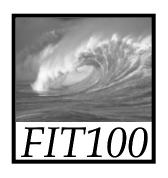

#### Comments

- HTML<!- HTML comments →</li>
- JavaScript
  //Single-line JavaScript comment
  /\*Multi-line JavaScript comment
  continues for more than one line\*/

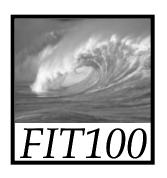

#### Comments

- Annotate your code
  - \* Notes to yourself and that programmer six months down the road who has to change or add something to your program

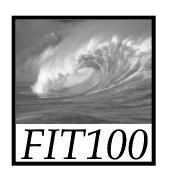

#### Exercise

- Part 1: Variable names
  - \* A name is a name is a name

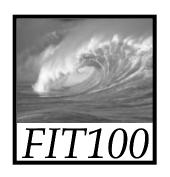

# Three Basic Date Types of Javascript

- Numbers:1345345
- Strings: "Americano"
- Booleans: true and false
  - \* These kind of values are called *data types* or just *types*

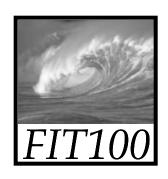

#### **Numbers**

- Rules for Writing Numbers
  - \* There are no "units" or commas
  - \* Can have about 10 significant digits and can range from 10<sup>-324</sup> to 10<sup>308</sup>

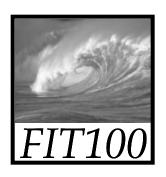

### Strings

- Strings are sequences of keyboard characters
- Strings are always surrounded by single ('') or double quotes ("")
- Strings can initialize a declaration
  - \* var hairColor = "black";
- Quotes can nest
  - \* firstLine = "Johnson called, 'Dude!'"

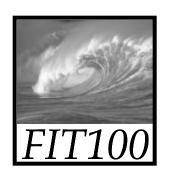

#### Literals

- How string literals are stored
  - Quotes are removed (they are only used to delimit the string literal)
    - Delimit means that the quotes set the starting and stopping points of the literal
  - \* Any character can be stored in memory
    - Even a character that cannot be typed can be stored, using escape mechanism – in JavaScript, the backslash (\)

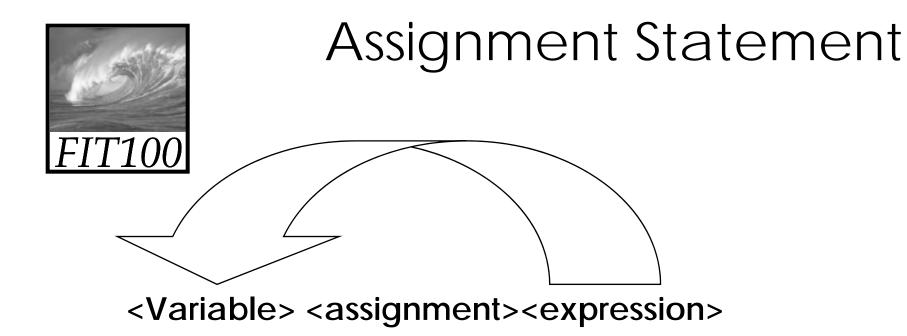

- Flow moves from right to left.
- Results of the <expression> replace the value stored in the <variable>.

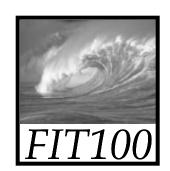

## Assigning Values to Variables and Variables to Variables

We can also assign one variable to another:

| Line | Assignment Statement     | myName | yourName |
|------|--------------------------|--------|----------|
| 1    | var yourName = "Sarah";  |        | Sarah    |
| 2    | var myName = "Andrea";   | Andrea | Sarah    |
| 3    | var yourName = myName;   |        |          |
|      |                          | Andrea | Andrea   |
| 4    | var yourName = "myName"; | Andrea | myName   |

### Other Assignment Operators

FIT100

|      | <u> </u>             |                |
|------|----------------------|----------------|
| Line | Assignment Statement | Value in myAge |
| 1    | var myage = 32;      | 32             |
| 2    | myAge = myAge + 2;   | 34             |
| 3    | myAge += 2;          | 36             |
| 4    | myAge ++;            | 37             |
| 5    | myAge -= 3;          | 34             |
| 6    | myAge -;             | 33             |

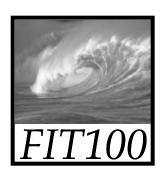

#### Assignment

- Three Key Points
  - \* <variable ><operator><expression or value>
  - \* All three of the components must be given
    - if anything is missing, the statement is meaningless
  - \* Flow of value to identifier is always right to left
  - \* Values of any variables used in the expression are always their values before the start of the execution of the assignment

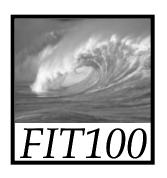

#### Exercises

- Parts 2 and 3
  - \* What's the value of Dude?
  - \* Scissor, Rock, paper